# **Application: gvSIG desktop - gvSIG bugs #4802**

# **geoproceso crear retícula utiliza una proyección erronea**

01/23/2018 09:10 PM - Mario Fevre

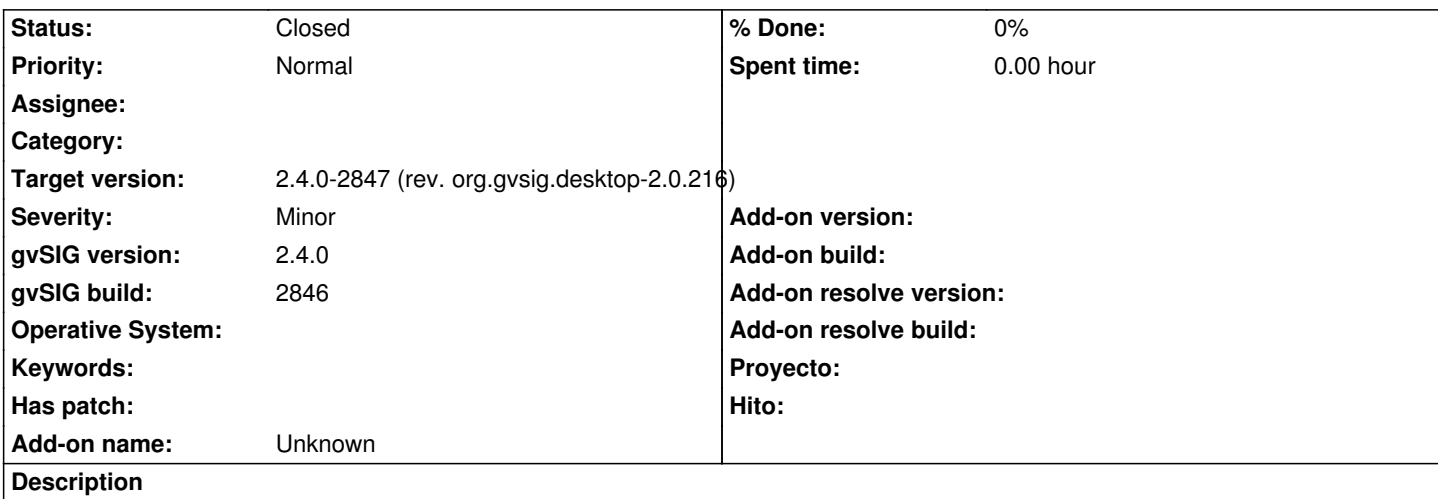

a utilizar el geoproceso crear retícula. genera la nueva capa a partir de la proyecció de la vista, pero intepreta que se trata de la proyección por defecto.

#### **History**

## **#1 - 01/24/2018 07:16 AM - Álvaro Anguix**

*- Target version set to 2.4.0-2850-final (rev. org.gvsig.desktop-2.0.220)*

### **#2 - 01/29/2018 10:31 AM - Álvaro Anguix**

*- Status changed from New to Closed*

Probado en el último build y funciona correctamente.

#### **#3 - 01/29/2018 07:41 PM - Joaquín del Cerro Murciano**

*- Target version changed from 2.4.0-2850-final (rev. org.gvsig.desktop-2.0.220) to 2.4.0-2847 (rev. org.gvsig.desktop-2.0.216)*